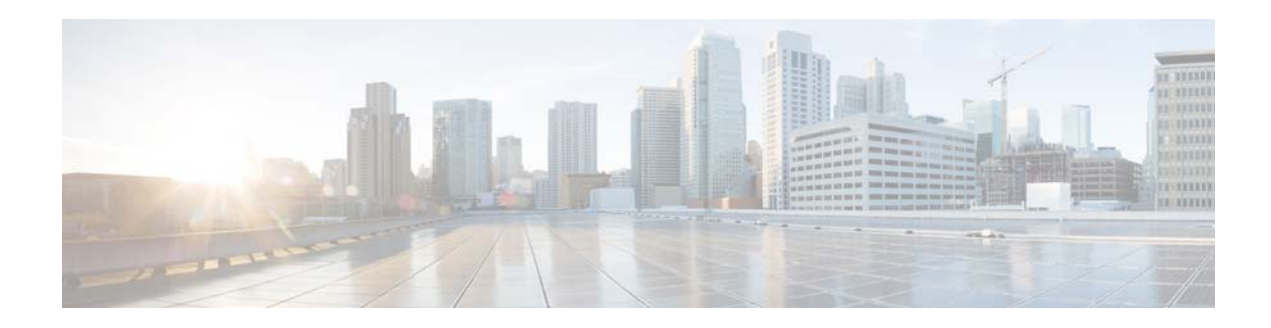

# **C Commands**

This chapter describes the Cisco NX-OS unicast Routing Information Base (RIB) and the Forwarding Information Base (FIB) commands that begin with C.

# **clear forwarding route**

To clear forwarding information, use the **clear forwarding route** command.

**clear forwarding** {**ip** | **ipv4**} **route** [*\** | *prefix*] [**vrf** *vrf-name*]

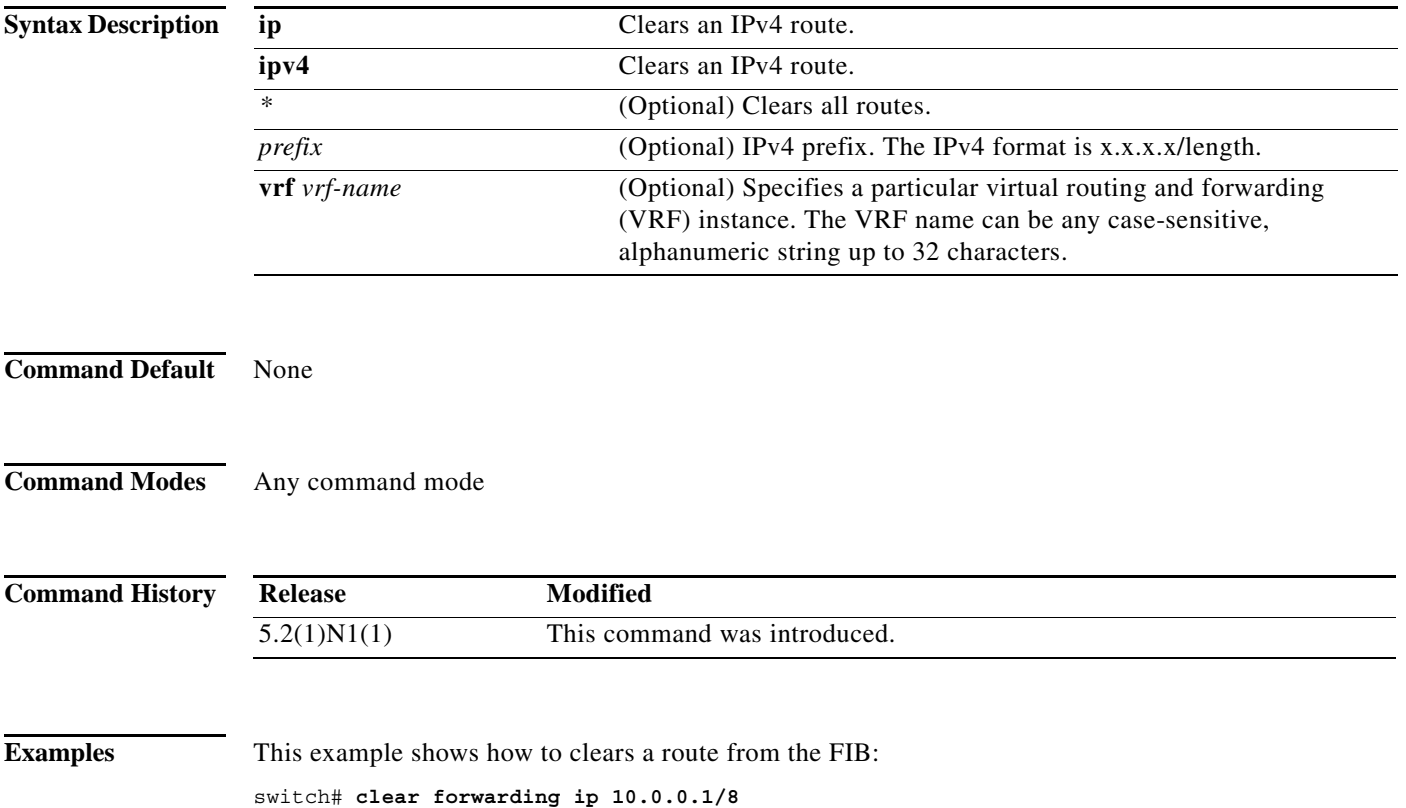

×

a ka

### **clear forwarding inconsistency**

To clear the Layer 3 inconsistency checker for the Forwarding Information Base (FIB), use the **clear forwarding inconsistency** command.

#### **clear forwarding inconsistency**

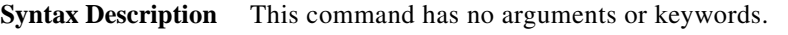

**Command Default** None

**Command Modes** Any command mode

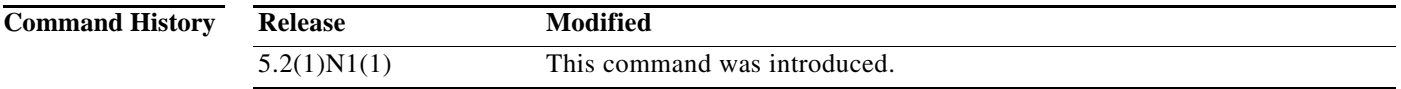

**Examples** This example shows how to clear the Layer 3 inconsistency checker for all modules:

switch# **clear forwarding inconsistency module all** 

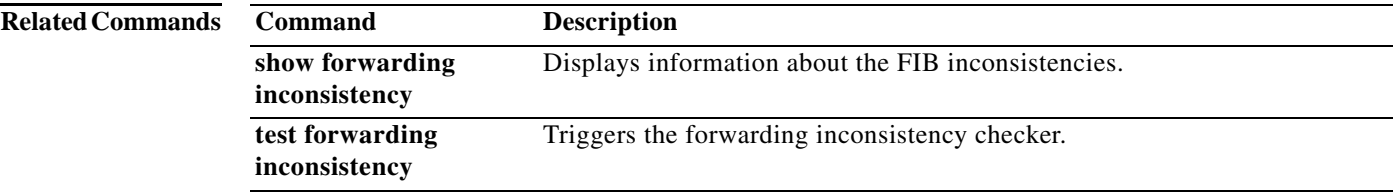

#### **clear ip adjacency statistics**

To clear adjacency statistics, use the **clear ip adjacency statistics** command.

#### **clear ip adjacency statistics**

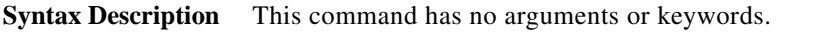

- **Command Default** None
- **Command Modes** Any command mode

**Command History Release Modified** 5.2(1)N1(1) This command was introduced.

**Examples** This example shows how to clear the adjacency statistics: switch# **clear ip adjacency statistics**

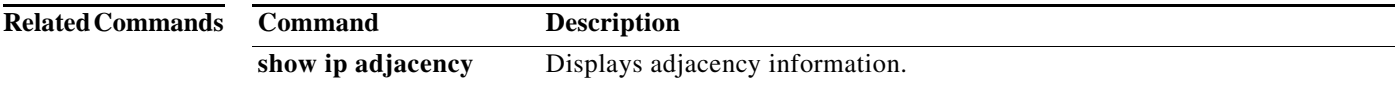

## **clear ip route**

To clear individual routes from the unicast Routing Information Base (RIB), use the **clear ip route**  command.

**clear ip route** [*\** | *addr* | *prefix*]] [**vrf** *vrf-name*]

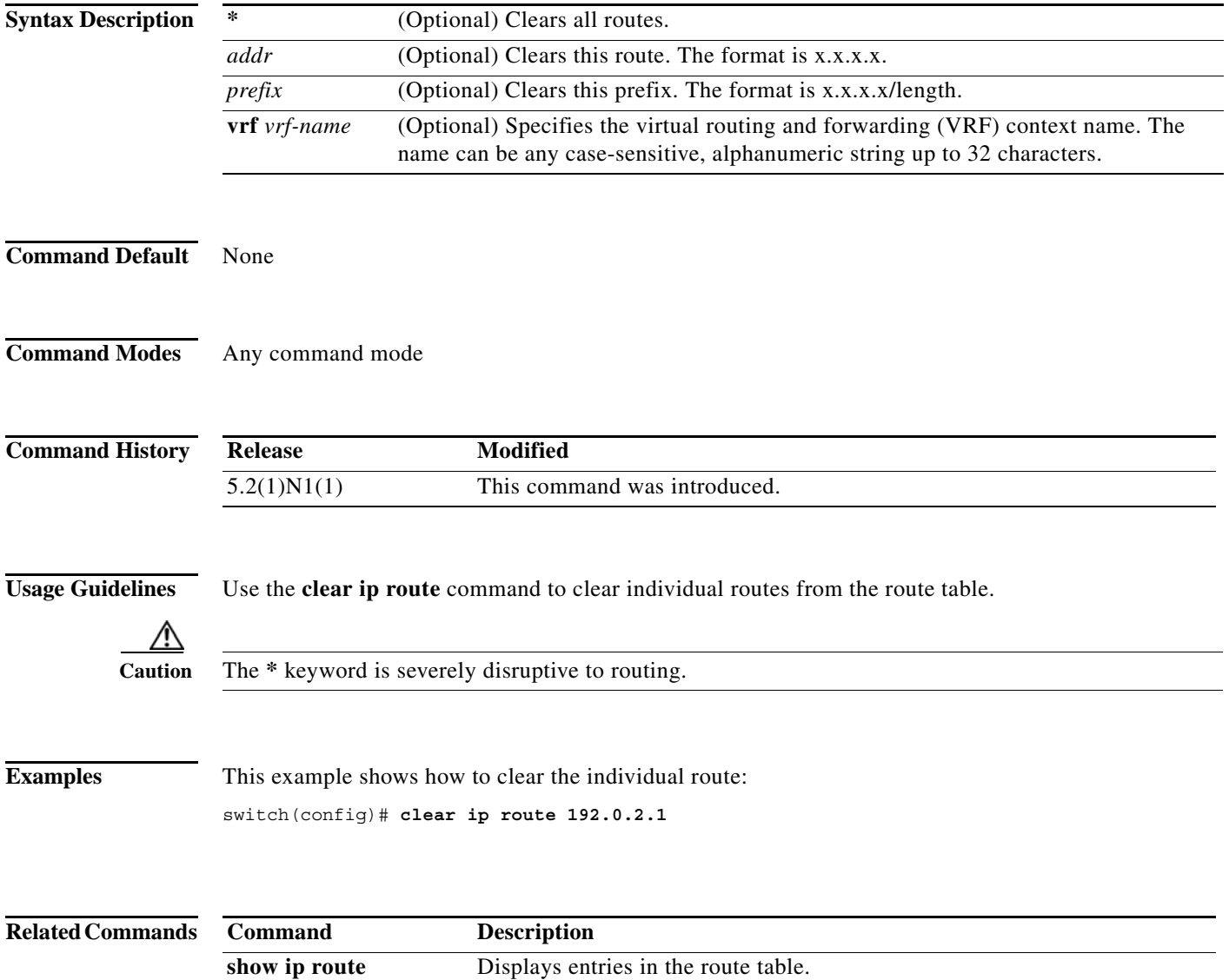

### **clear sockets statistics**

To clear the socket statistics, use the **clear sockets statistics** command.

**clear sockets statistics** [**all** | **raw** | **tcp** | **udp**]

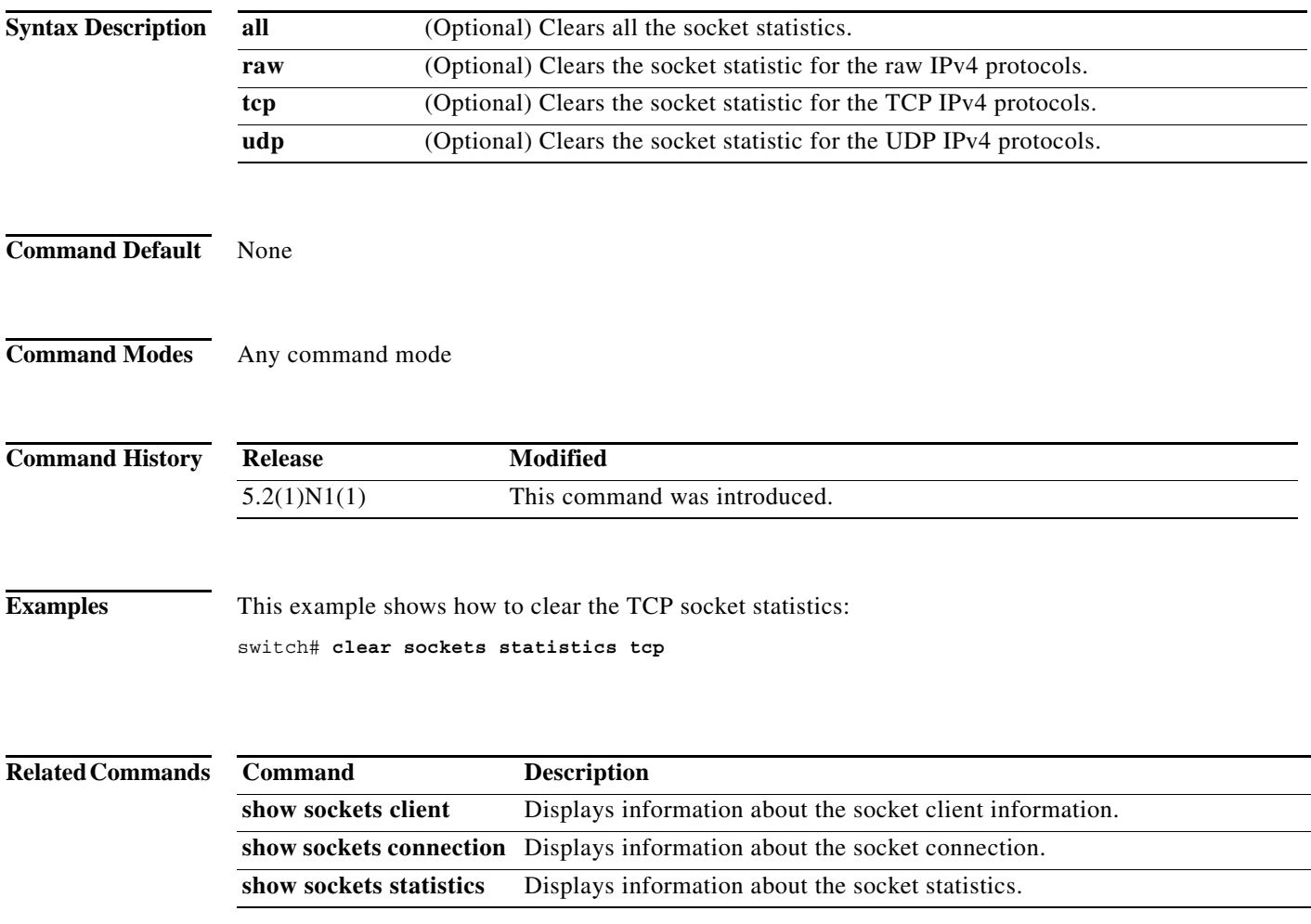

٠